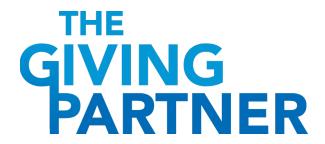

## **CHECKLIST for Existing Profiles**

If your organization has an existing profile in The Giving Partner, follow this checklist to update all necessary fields before submitting your profile for re-verification to our profile review team.

| PROGRAMS & RESULTS TAB                                              |                                                 |
|---------------------------------------------------------------------|-------------------------------------------------|
| ☐ Program Costs (Annual)                                            | ☐ Date Actual Numbers Served were Achieved      |
| ☐ \$ Amount of Need                                                 | or Reported                                     |
| ☐ Projected Number to be Served                                     | ☐ Numbers Served by This Program (overall)      |
| ☐ Actual Numbers Served                                             | ☐ Number or % that Achieved Intended Results    |
| FINANCIALS TAB                                                      |                                                 |
| CURRENT / PROJECTED:                                                | FINANCIAL DATA: Enter data for 2019, 2020, 2021 |
| ☐ Your Current Fiscal Period Begins                                 | (add <b>2022</b> if ready)                      |
| ☐ Your Current Fiscal Period Ends                                   | ☐ Financial Year ENDING                         |
| ☐ Projected Annual Revenue                                          | ☐ Total Revenue                                 |
| ☐ Projected Annual Expenses                                         | ☐ Total Expenses                                |
| FINANCIALS – OTHER:                                                 | ☐ Contributions & Grants Received               |
| ☐ Administrative Needs (list at least 1 but no                      | ☐ Program Service Revenue                       |
| more than 3)                                                        | ☐ Investment Income                             |
| IRS FORM 990:                                                       |                                                 |
| ☐ IRS Form 990 – Upload for <b>2019</b> , <b>2020</b> , <b>2021</b> | FINANCIAL DATA – EXPENSE ALLOCATION:            |
| (and <b>2022</b> if ready) based on Fiscal Year                     | ☐ Expenses – Administration                     |
| ENDING date. If IRS indicates organization has                      | ☐ Expenses – Program                            |
| an Exemption, then skip this 990 section and                        | ☐ Expenses – Fundraising                        |
| go to statements or audit section.                                  |                                                 |
| FINANCIAL STATEMENTS OR AUDIT:                                      | FINANCIAL DATA – ASSETS & LIABILITIES           |
| ☐ Financial Statements or Audit – Upload for                        | ☐ Total Assets                                  |
| <b>2019, 2020, 2021</b> (and <b>2022</b> if ready).                 | ☐ Current Liabilities                           |
| Required if organization files 990-N, or if a                       | ☐ Net Assets                                    |
| chapter of another organization, or if IRS                          |                                                 |
| determines organizations is Exempt from 990.                        |                                                 |
| OPERATIONS TAB                                                      |                                                 |
| ☐ State Charitable Solicitations Permit (Example Attached)          |                                                 |
| ☐ State Charitable Solicitations Permit – Expiration Date           |                                                 |
| GOVERNANCE TAB                                                      |                                                 |
| ☐ Board Chair – Term Begins & Term Ends                             |                                                 |
| ☐ Board Meeting Attendance %                                        |                                                 |
| ☐ Board Demographics                                                |                                                 |
|                                                                     |                                                 |

All other fields in your profile can be updated at your discretion.

## **Tips for Updating Your Profile:**

- Login to your account at GiveGab.com to make edits to your profile in The Giving Partner.
- Detailed instructions can be found within your profile by clicking on the Info Bubbles next to fields.
- After uploading a document and clicking SAVE, a "Document Uploaded and is Being Reviewed" message will appear. Certain fields require our review before being finalized.
- After you have fully completed your updates, click **Submit for Re-Verification** (top right of profile).
- If you encounter any technology issues, need clarification, or help uploading documents, connect with the Customer Success Team by clicking the **Blue Chat Bubble** at the bottom right corner of your dashboard or reach out via email at **CustomerSuccess@GiveGab.com**.

## Below is an example of a State Charitable Solicitations permit.

1-800-HELP-FLA (435-7352) www.800helpfla.com www.freshfromflorida.com

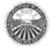

DIVISION OF CONSUMER SERVICES 2005 APALACHEE PKWY TALLAHASSEE FL 32399-6500

## FLORIDA DEPARTMENT OF AGRICULTURE & CONSUMER SERVICES COMMISSIONER ADAM H. PUTNAM

June 27, 2016

Refer To:

\*\*\*Redacted\*\*\*

RE: \*\*\*Redacted\*\*\*

REGISTRATION#: ""Fledacted""
EXPIRATION DATE: June 27, 2017

Dear Sir or Madam:

The above-named organization/sponsor has complied with the registration requirements of Chapter 496, Florida Statutes, the Solicitation of Contributions Act. A COPY OF THIS LETTER SHOULD BE RETAINED FOR YOUR RECORDS.

Every charitable organization or sponsor which is required to register under s. 496.405 must conspicuously display the registration number issued by the Department and in capital letters the following statement on every printed solicitation, written confirmation, receipt, or reminder of a contribution:

"A COPY OF THE OFFICIAL REGISTRATION AND FINANCIAL INFORMATION MAY BE OBTAINED FROM THE DIVISION OF CONSUMER SERVICES BY CALLING TOLL-FREE (800-435-7352) WITHIN THE STATE. REGISTRATION DOES NOT IMPLY ENDORSEMENT, APPROVAL, OR RECOMMENDATION BY THE STATE."

The Solicitation of Contributions Act requires an annual renewal statement to be filed on or before the date of expiration of the previous registration. The Department will send a renewal package approximately 30 days prior to the date of expiration as shown above.

Thank you for your cooperation. If we may be of further assistance, please contact the Solicitation of Contributions section.

Sincerely,

Don Dietrich Don Dietrich Regulatory Consultant 850-410-3756 Fax: 850-410-3804

E-mail: don.dietrich@freshfromflorida.com

NOTE: If you encounter any technology issues, need clarification, or help uploading documents, connect with GiveGab's Customer Success Team by clicking the Blue Chat Bubble at the bottom right corner of your dashboard or reach out via email at CustomerSuccess@GiveGab.com.